#### Software Model Checking

Moonzoo Kim

### Operational Semantics of Software

- A system execution  $\sigma$  is a sequence of states  $S_0S_1...$ 
	- A state has an environment *ρ<sub>s</sub> Var-> Val*
- A system has its semantics as a set of system executions

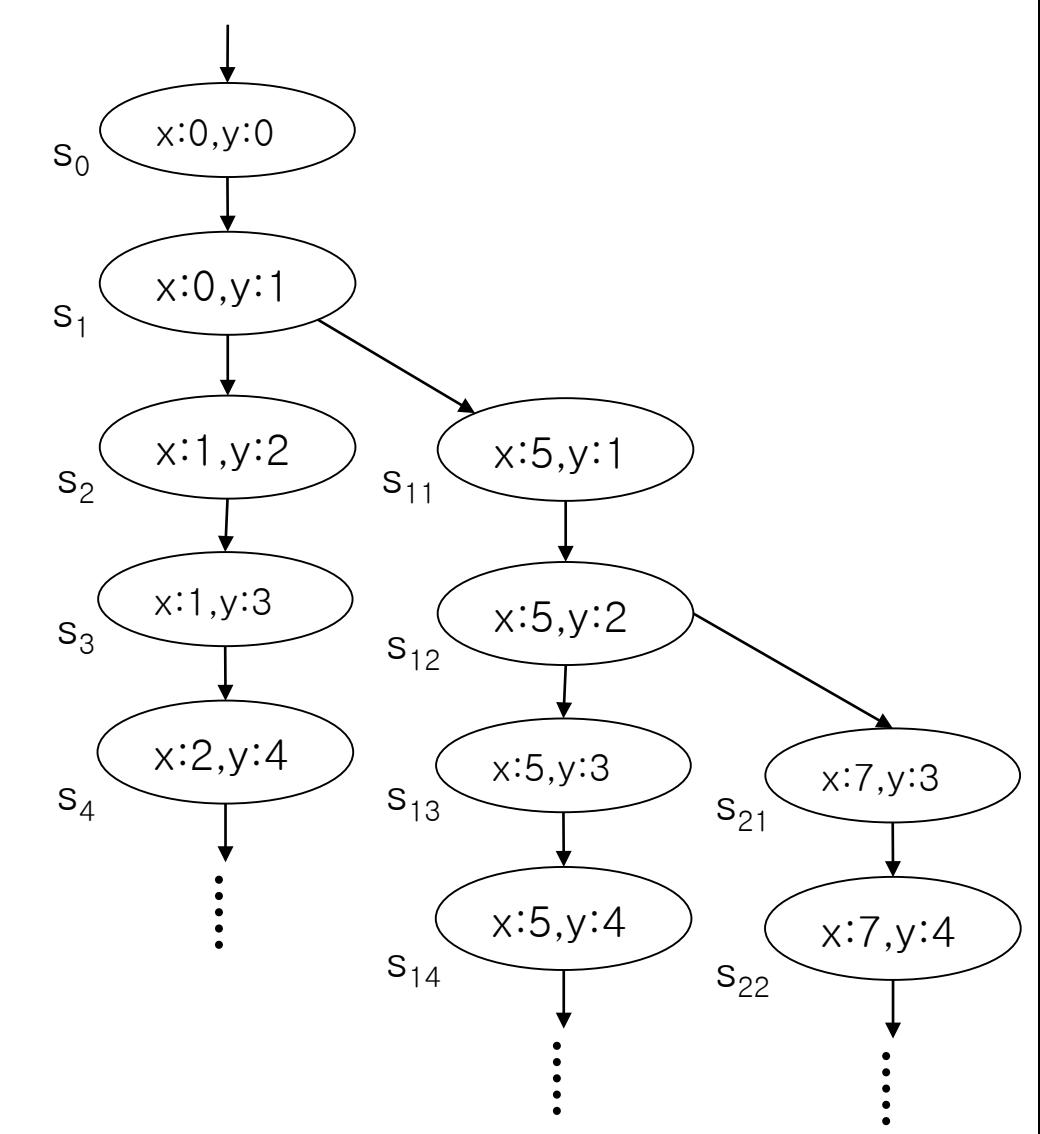

```
\begin{array}{cc}\n\text{active type A()} & \text{Example}\n\end{array}byte x;<br>again:
     x = x + 1;goto again; }
                                                                       x:0
                                                                       x:
                                                                        x:2
                                                                       \overline{\text{c:25}}active type A() {
 byte x;
 again:
      x=x+1;;
     goto again;
 }
 active type B() {
 byte y;
 again:
      y++;goto again;
 }
                                                                     \widehat{\mathsf{x}}:0,y
                                                                     x:1,y:0
                                                                     \overline{\mathsf{x}}:2,y:
                                                                    x:255,y:0
                                                                                     \bigcirc:0,y:
                                                                                     (x:1,y)\star 0,y:255
                                                                                                         \star 1.v:25
                                                                                                         *:255,y:255
                                                                                     \bigcirc:2,y:
```
Note that model checking analyzes ALL possible execution scenarios while testing analyzes SOME execution scenarios

## Pros and Cons of Model Checking

- Pros
	- Fully automated and provide complete coverage
	- Concrete counter examples
	- Full control over every detail of system behavior
		- Highly effective for analyzing
			- embedded software
			- multi-threaded systems
- Cons
	- State explosion problem
	- An abstracted model may not fully reflect a real system
	- Needs to use a specialized modeling language
		- Modeling languages are similar to programming languages, but simpler and clearer

#### Companies Working on Model Checking

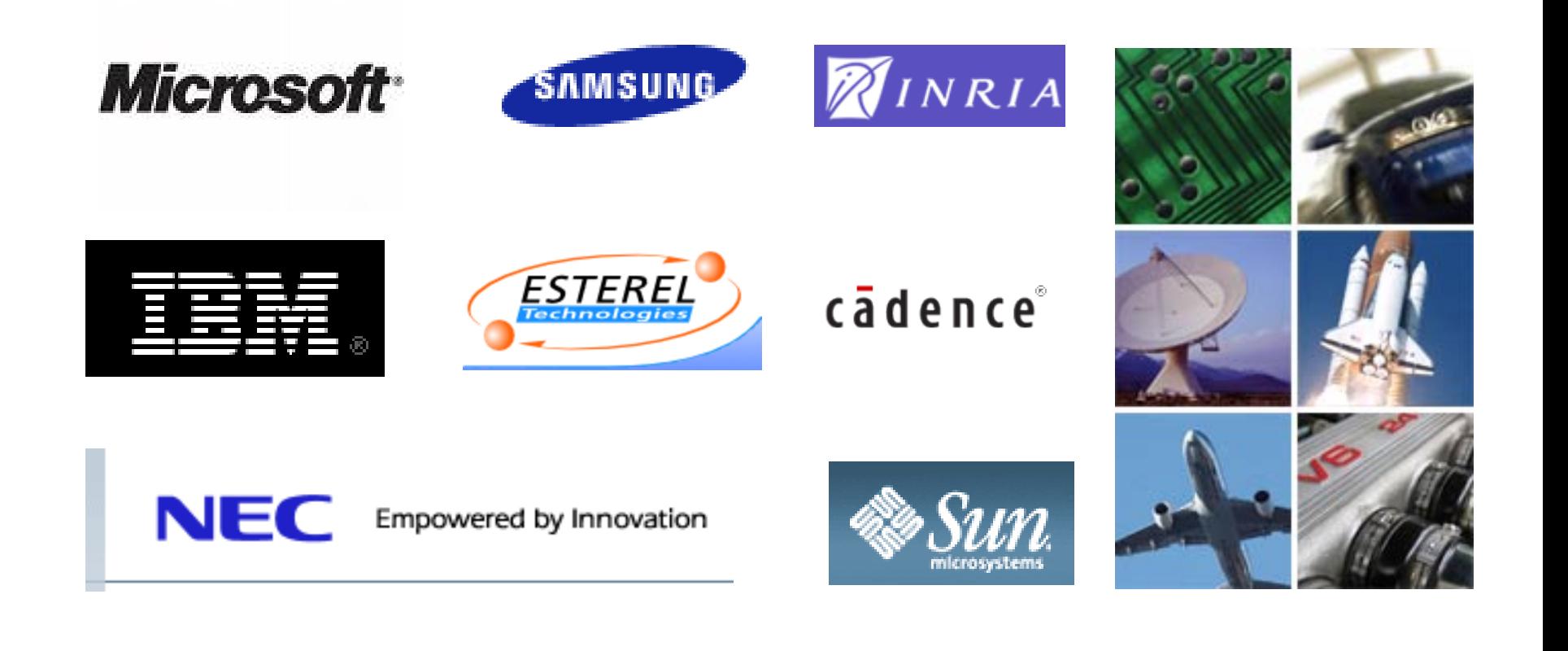

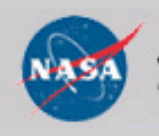

Jet Propulsion Laboratory California Institute of Technology

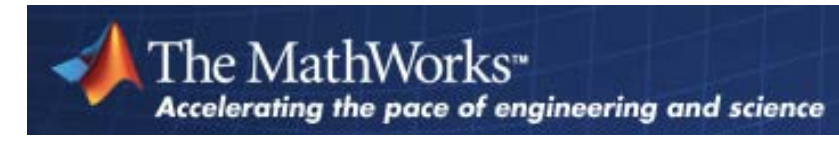

## Model Checking History

- 1981 Clarke / Emerson: CTL Model Checking Sifakis / Quielle
- 1982 EMC: Explicit Model Checker Clarke, Emerson, Sistla
- 1990 Symbolic Model Checking Burch, Clarke, Dill, McMillan 1992 SMV: Symbolic Model Verifier McMillan **10100**
	- 1998 Bounded Model Checking using SAT Biere, Clarke, Zhu 2000 Counterexample-guided Abstraction Refinement Clarke, Grumberg, Jha, Lu, Veith

**101000**

**105**

# Example. Sort (1/2)

- Suppose that we have an array of 5 elements each of which is 1 byte long – unsigned char a[5]; 9 14 2 200 64
- We wants to verify sort.c works correctly  $-$  main() { sort(); assert(a[0] < = a[1] < = a[2] < = a[3] < = a[4]);}
- Hash table based explicit model checker (ex. Spin) generates at least  $2^{40}$  (=  $10^{12}$  = 1 Tera) states
	- 1 Tera states x 1 byte = 1 Tera byte memory required, no way...
- Binary Decision Diagram (BDD) based symbolic model checker (ex. NuSMV) takes 100 MB in 100 sec on Intel Xeon 5160 3Ghz machine

# Example. Sort (2/2)

- 1. #include <stdio.h>
- 2. #define N 20
- 3. int main() $\frac{1}{2}$ Selection sort that selects the smallest # first
- 4. unsigned int data[N], i, j, tmp;
- 5. **/\* Assign random values to the array\*/**
- 6. for  $(i=0; i< N; i++)$

```
7. data[i] = nondet int();
```

```
8. }
```
#### **9. /\* It misses the last element, i.e., data[N-1]\*/**

```
10. for (i=0; i < N-1; i++)
```

```
11. for (i=i+1; j < N-1; j++)12. if (data[i] > data[i])
```

```
13. tmp = data[i];
```

```
14. data[i] = data[j];
```

```
15. data[i] = tmp;
```

```
16. }
17. /* Check the array is sorted */
```

```
18. for (i=0; i< N-1; i++)
```

```
19. assert(data[i] \leq data[i+1]);
20. }
```

```
21. }
```
- •SAT-based Bounded Model Checker
	- •Total 161,311 CNF clause with 41,646
	- boolean propositional variables

•Theoretically,  $2^{41,646}$  choices should be evaluated!!!

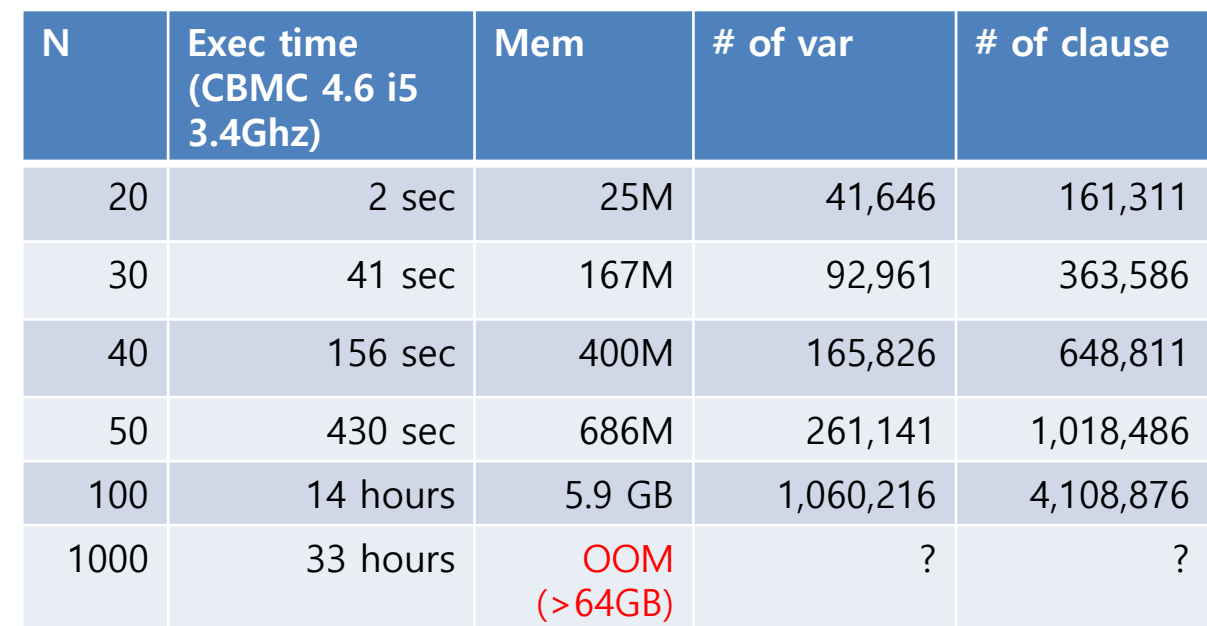

### Overview of SAT-based Bounded Model Checking

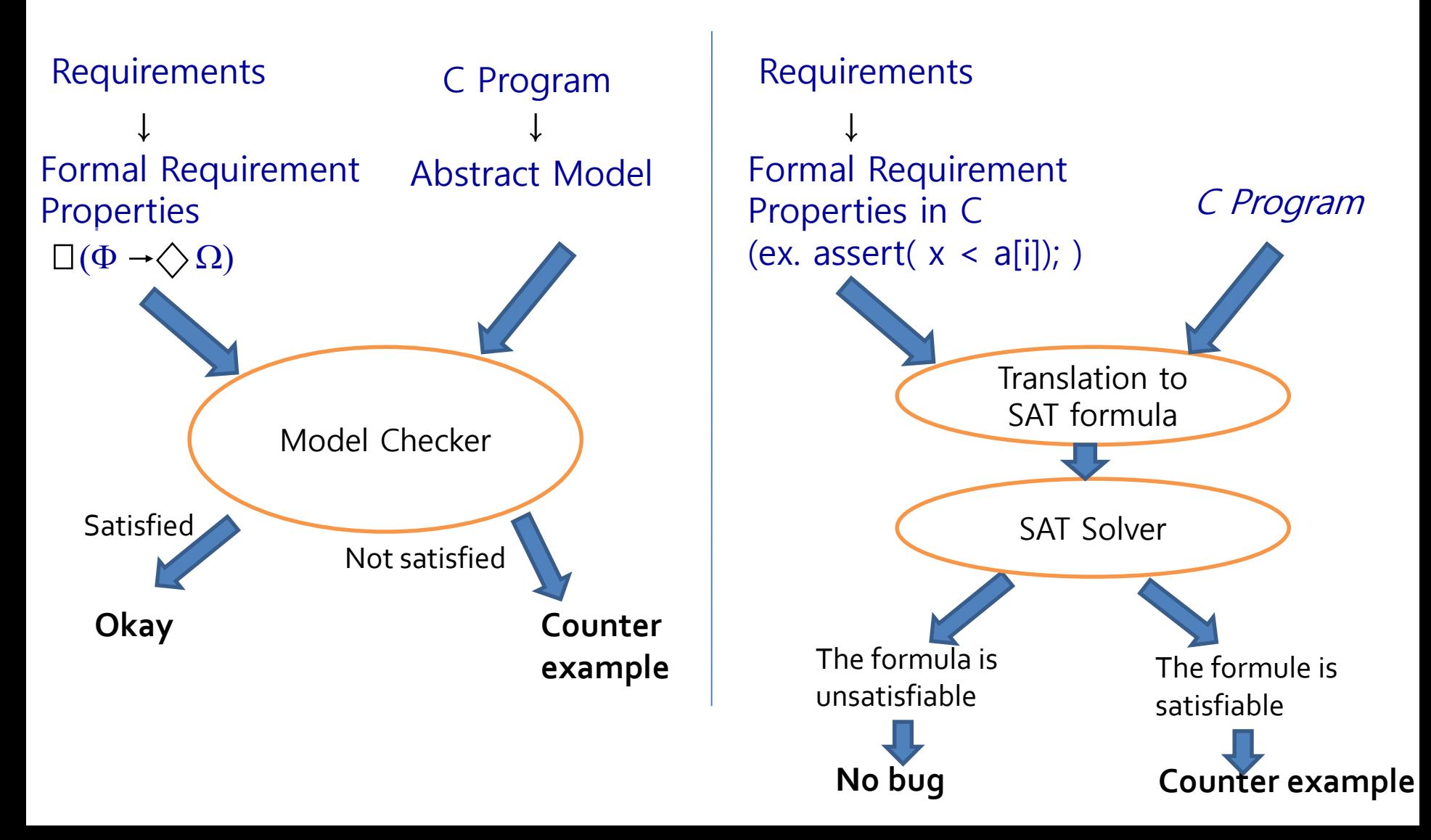

# SAT Basics (1/3)

- SAT = Satisfiability = Propositional Satisfiability SAT problem Propositional Formula SAT UNSAT
- NP-Complete problem
	- We can use SAT solver for many NP-complete problems
		- Hamiltonian path
		- 3 coloring problem
		- Traveling sales man's problem
- Recent interest as a verification engine

# SAT Basics (2/3)

- A set of propositional variables and Conjunctive Normal Form (CNF) clauses involving variables – (x<sub>1</sub> v x<sub>2'</sub> v x<sub>3</sub>) ∧ (x<sub>2</sub> v x<sub>1'</sub> v x<sub>4</sub>)  $-$  x<sub>1</sub>, x<sub>2</sub>, x<sub>3</sub> and x<sub>4</sub> are variables (true or false)
- Literals: Variable and its negation  $- x_1$  and  $x_1'$
- A clause is satisfied if one of the literals is true  $- x_1$ =true satisfies clause 1
	- $x_1$ =false satisfies clause 2
- Solution: An assignment that satisfies all clauses

# SAT Basics (3/3)

- DIMACS SAT Format
	- Ex. (x<sub>1</sub> ∨ x<sub>2</sub>′ ∨ x<sub>3</sub>)  $\wedge$  (x<sub>2</sub> V x<sub>1</sub>' V x<sub>4</sub>)
		- p cnf 4 2  $1 - 230$  $2 - 140$

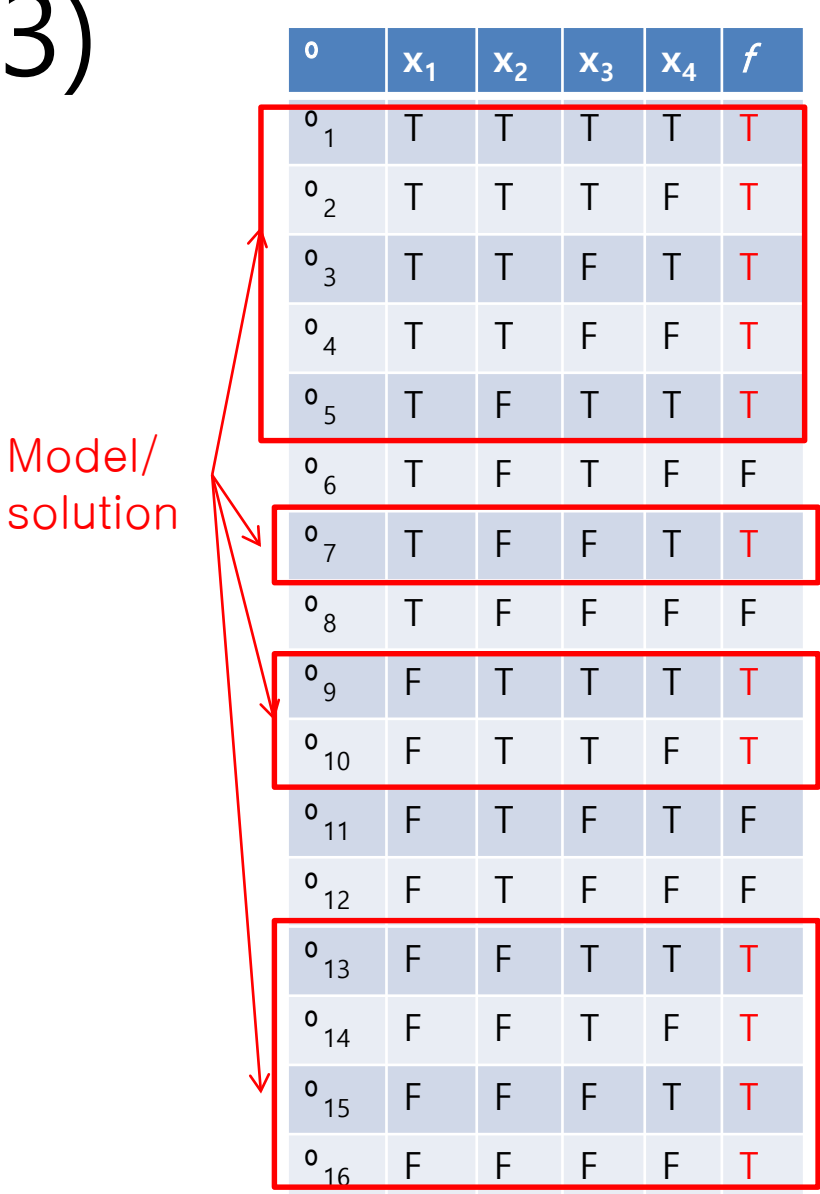

Model/

## Model Checking as a SAT problem (1/6)

- Control-flow simplification
	- All side effect are removed
		- $\bullet$  i++ => i=i+1;
	- Control flow is made explicit
		- continue, break => goto
	- Loop simplification
		- for(;;), do  $\{...\}$  while() => while()

## Model Checking as a SAT problem (2/6)

#### • Unwinding Loop

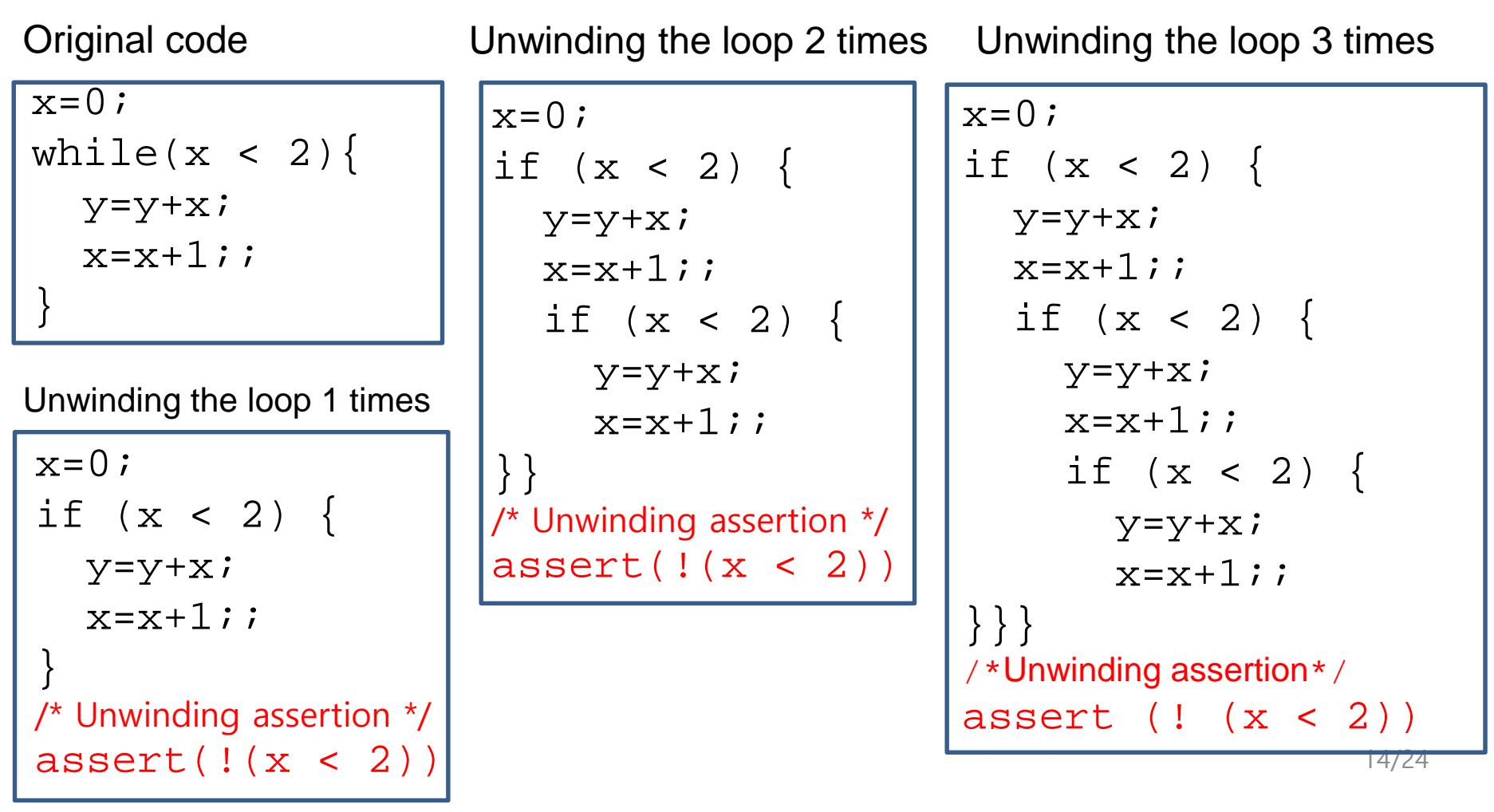

## Ex. Constant # of Loop Iterations

\n
$$
|x \# \text{ of loop iter. is constant} \n \begin{array}{c} \n \text{for} \begin{aligned}\n \text{for} \begin{aligned}\n \text{if} \begin{aligned}\n \text{if}
$$

 $\begin{bmatrix} \frac{1}{101} & \frac{1}{100} & \frac{1}{100} & \frac{1$  $j=j+i;$ 

<u>}</u>

## Ex. Variable # of Loop Iterations Depending on Input

/\* x: unsigned integer input It iterates 0 to  $2^{32}$ -1 times\*/ for(i=0,j=0;  $i < x$ ; i++) {  $j=j+i;$ }

 $\frac{1}{2}$  i: unsigned integer input  $\frac{1}{2}$ for( $i=0$ ;  $j < 10$ ;  $i++$ ) {  $j=j+i;$ }

```
\frac{1}{2} a: unsigned integer array input \frac{1}{2}for(i=0,sum=0; (i<2) | \cdot | (sum<10) ;i++) {
   sum += a[i];}
  Minimum \# of iteration? Maximum \# of iteration? \star/
```
## Model Checking as a SAT problem (3/6)

• From C Code to SAT Formula

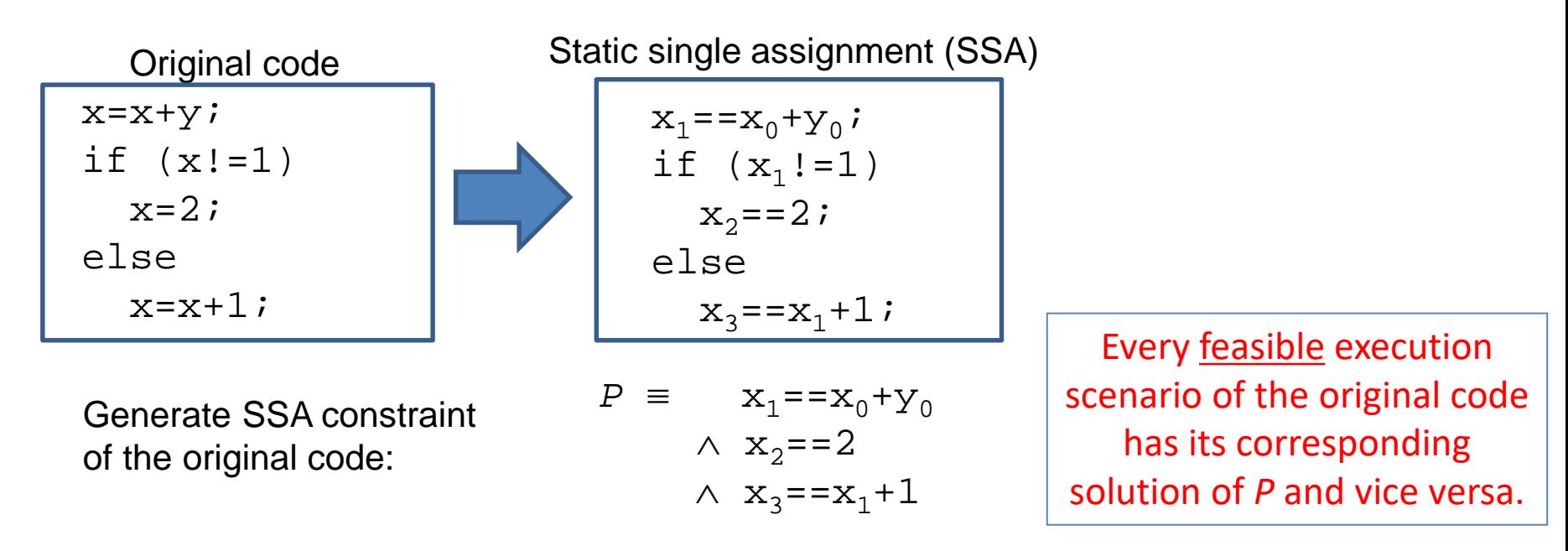

Note that solutions/models of *P* represent feasible execution scenarios of the original code

Ex1. W/ initial values  $x=1$  and  $y=0$ , x becomes 2 at the end. See that *P* is true w/ the following corresponding solution  $(x_0, x_1, x_2, x_3, y_0) = (1,1,2,2,0)$ 

17/24

Ex2. See that P is false w/  $(x_0, x_1, x_2, x_3, y_0) = (1, 1, 2, 3, 0)$ . Note that no corresponding execution scenario of the original code

## Model Checking as a SAT problem (4/6)

• From C Code to SAT Formula

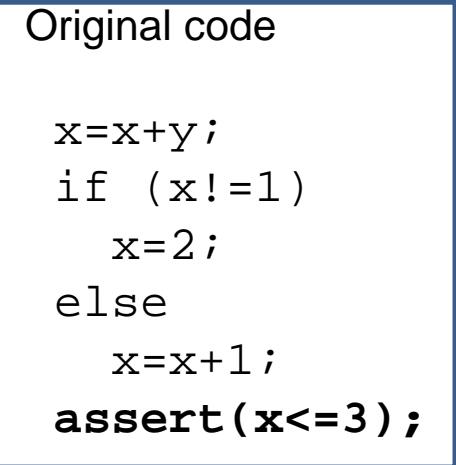

| Original code                     | Convert to static single assignment (SSA) |
|-----------------------------------|-------------------------------------------|
| $x=x+y$ ;                         | $x_1 = x_0+y_0$ ;                         |
| $x_1 = x_0+y_0$ ;                 | $x_1 = 1$ ;                               |
| $x = 2$ ;                         | $x = 2$ ;                                 |
| $x = 2$ ;                         | $x_2 = 2$ ;                               |
| $x = x + 1$ ;                     | $x_3 = x_1 + 1$ ;                         |
| $x_4 = -(x_1! = 1) ? x_2 : x_3$ ; |                                           |
| $x_5 = x_1 + 1$ ;                 |                                           |
| $x_6 = x_3$ ;                     | $x_7 = x_1 + 1$ ;                         |

Generate constraints

 $P = x_1 = x_0 + y_0 \wedge x_2 = 2 \wedge x_3 = x_1 + 1 \wedge ((x_1) = 1 \wedge x_4 = x_2) \vee (x_1 = 1 \wedge x_4 = x_3))$  $A \equiv x_a \leq 3$ 

Check if  $P \wedge \neg A$  is satisfiable.

- If it is satisfiable, the assertion is violated (i.e., the program is buggy w.r.t *A*)
- If it is unsatisfiable, the assertion is never violated (i.e., program is correct w.r.t. *A*)

Question: Why not  $P \wedge A$  but  $P \wedge \neg A$ ?

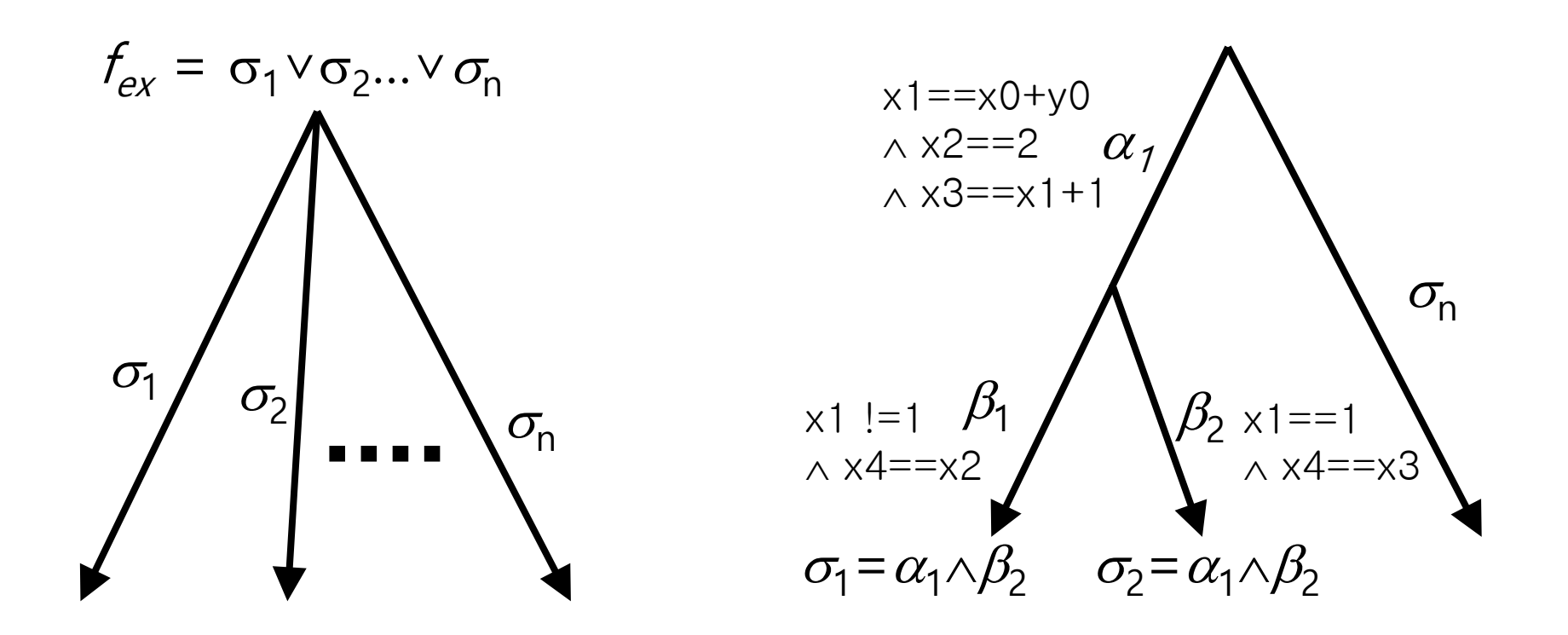

Note that a whole execution tree (i.e. all target program executions) can be represented as a single SSA formulae.

- A whole execution tree can be represented as a disjunction of SSA formulas each of which represents an execution (i.e.  $f_{ex} = \vee \sigma_i$ ) since  $\vee$  represents different worlds/scenarios.
	- Each execution can be represented as a SSA formula (saying  $\sigma_i$ )
	- Each execution can be represented using  $\wedge$  and  $\vee$  for corresponding execution segments

### Model Checking as a SAT problem (5/6)

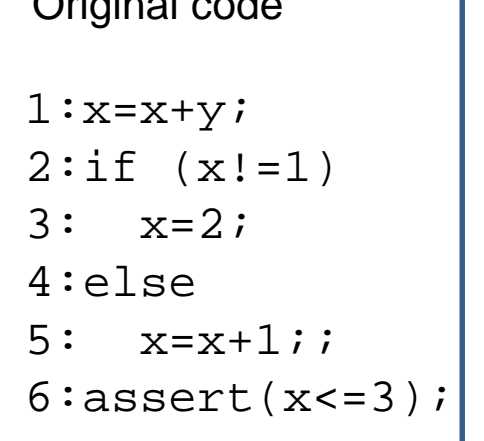

 $x_1 = x_0 + y_0$ ; if  $(x_1!=1)$  $x_2 = 2;$ else  $x_3 = x_1 + 1$ ;  $x_4$ ==( $x_1$ !=1)? $x_2$ : $x_3$ ; assert $(x_4$  <= 3); Original code **Convert to static single assignment (SSA)** 

*P* ≡  $x_1$ == $x_0$ + $y_0$  ∧  $x_2$ ==2 ∧  $x_3$ == $x_1$ +1 ∧ (( $x_1$ !=1∧ $x_4$ == $x_2$ )  $\vee$ ( $x_1$ ==1∧ $x_4$ == $x_3$ ))  $A \equiv x_4 \leq 3$ 

Observations on the code

1. An execution scenario starting with  $x=1$ and  $y=-0$  satisfies the assert

2. The code is correct (i.e., no bug w.r.t. *A*) -case 1: x==1 at line 2=> x==2 at line 6 -case 2:  $x!=1$  at line 2 =>  $x==2$  at line 6

#### Observations on the *P*

- 1. A solution of *P* which assigns every free variable with a value and makes *P* true satisfies *A*
	- ex.  $(x_0:1, x_1:1, x_2:2, x_3:2, x_4:2, y_0:0)$
- 2. Every solution of *P* represents a feasible execution scenario
- 3. *P* ∧ ¬*A* is unsatisfiable because every solution has  $x_4$  as 2

### Model Checking as a SAT problem (6/6)

Finally,  $P \wedge \neg A$  is converted to Boolean logic using a bit vector representation for the integer variables  $y_0$ ,  $x_0$ ,  $x_1$ ,  $x_2$ ,  $x_3$ ,  $x_4$ 

• Example of arithmetic encoding into pure propositional formula

Assume that x,y,z are three bits positive integers represented by propositions  $x_0x_1x_2$ ,  $y_0y_1y_2$ ,  $z_0z_1z_2$  $P = z = x + y = (z_0 \$  $(x_0 \odot y_0) \odot ((x_1Ay_1) \cup ((x_1 \odot y_1)A(x_2Ay_2)))$  $E(\text{Z}_1\text{\$} (\text{X}_1\text{\textcircled{O}}\text{Y}_1)\text{\textcircled{O}}(\text{X}_2\text{\textcircled{H}}\text{Y}_2))$  $E$  (z<sub>2</sub>\$ (x<sub>2</sub>©y<sub>2</sub>))

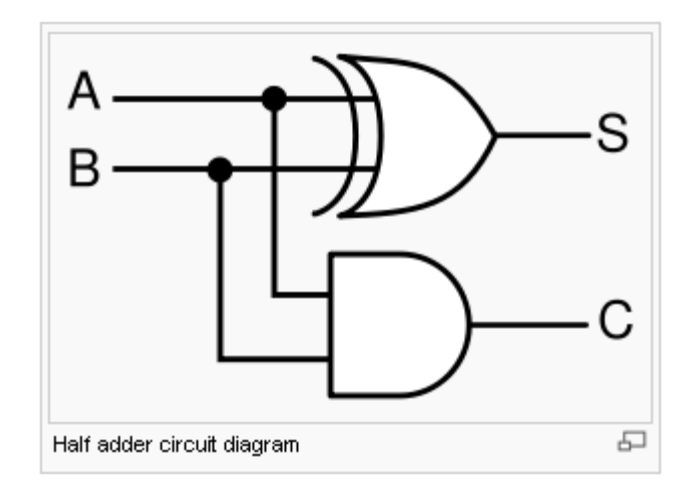

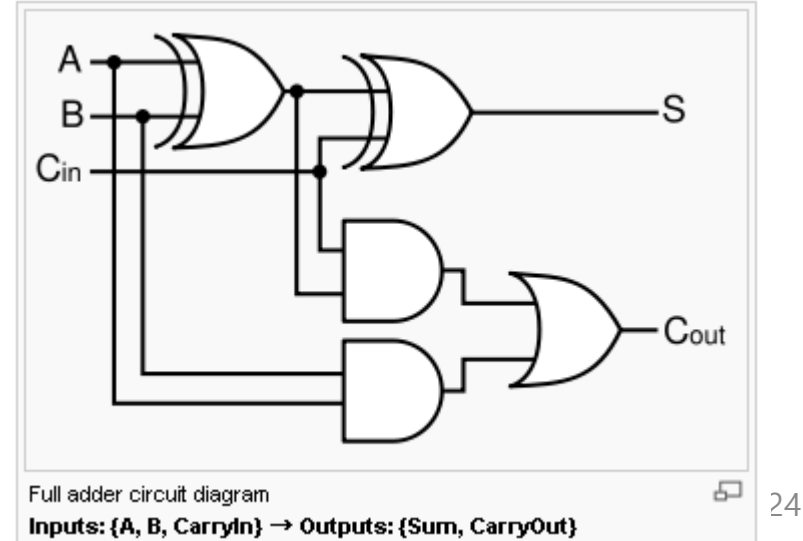

# Example

```
/* Assume that x and y are 2 bit 
unsigned integers */
/* Also assume that x+y \leq 3 */
void f(unsigned int y) {
   unsigned int x=1;
   x=x+y;if (x == 2)x+=1;
   else
     x=2;
   assert(x == 2);
}
```
# Warning: # of Unwinding Loop (1/2)

1:void f(unsigned int n)  $\{$  // n can be any number

 $2:$  int i,  $x$ ;

$$
3: for(i=0; i < 2+ n\cdot 7; i++)
$$

4:  $x = x / (i-5) / /$  div-by-0 bug

```
5: }//assert(!(i<2+n%7)) or __CPROVER_assume(!(i<2+n%7))
```
- 6:}
	- Q: What is the maximum # of iteration?
		- $-$  A:  $n_{max}=8$
	- What will happen if you unwind the loop more than  $n_{max}$  times?
		- What will happen if you unwind the loop less than  $n_{max}$  times?
			- What if w/ unwinding assertion assert(!(i <2+n%7)) (default behavior of CBMC)?
			- What if w/o unwinding assertion?
			- What if w/ \_cprover\_assume((!(i <2+n%7))), which is the case w/ -no-unwindingassertions ?
	- What is the minimum # of iterations?
		- $-$  A:  $n_{min} = 2$
		- What will happen if you unwind the loop less than  $n_{min}$  times w/ –no-unwinding-assertions ?

## Warning: # of Unwinding Loop (2/2)

1:void f(unsigned int n) {

- $2:$  int i,  $x$ ;
- 3:  $for(i=0; i < 2+ n\$ 7; i++)

```
4: x = x / (i-5) / / div-by-0 bug
```
5: }//assert(!(i<2+n%7)) or \_\_CPROVER\_assume(!(i<2+n%7)) 6:}

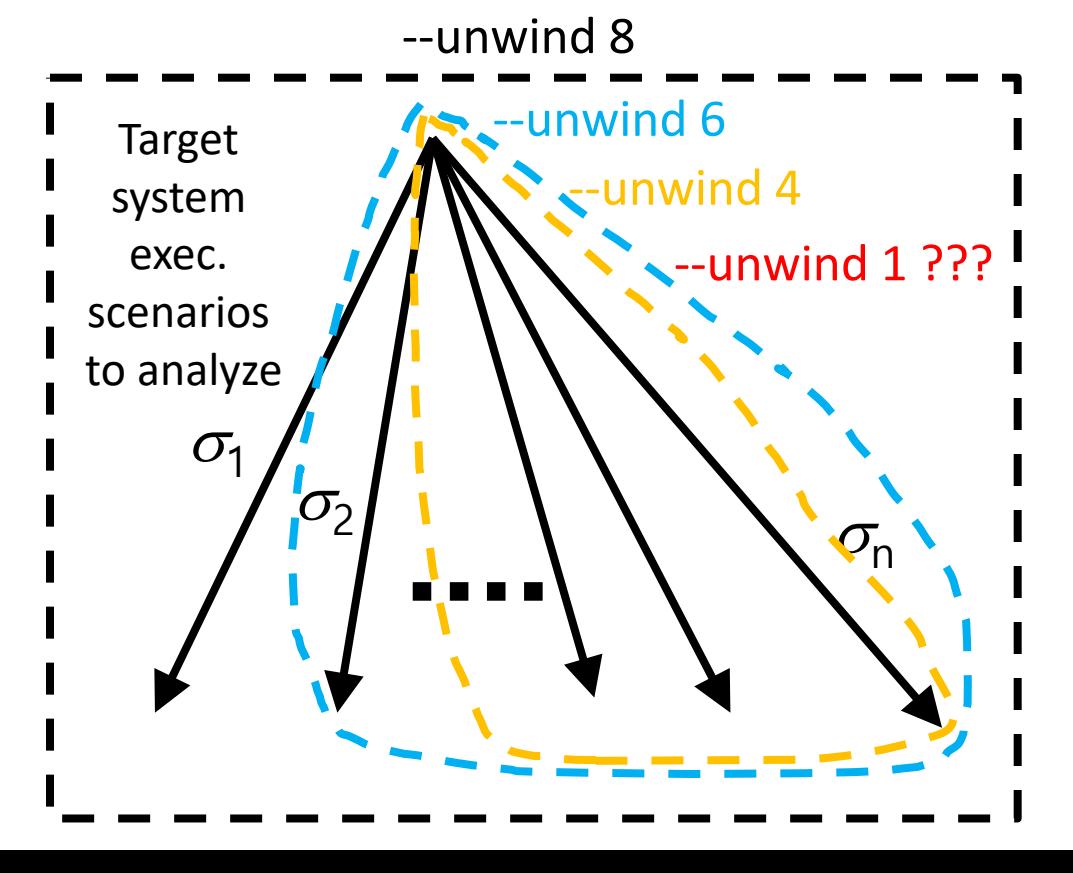

Note that a bug usually causes a failure even in a small # of loop iteration because a static fault often affects all dynamic execution scenarios (a.k.a., small world hypothesis in model checking)

## Model checking (MC) v.s. Bounded model checking (BMC)

- Target program is finite.
- But its execution is infinite
- MC targets to verify infinite execution
	- Fixed point computation
	- Liveness property check : <> f
		- Eventually, some good thing happens
		- Starvation freedom, fairness, etc
- BMC targets to verify finite execution only
	- No loop anymore in the target program
	- Subset of the safety property (practically useful properties can still be checked)
		- assert() statement

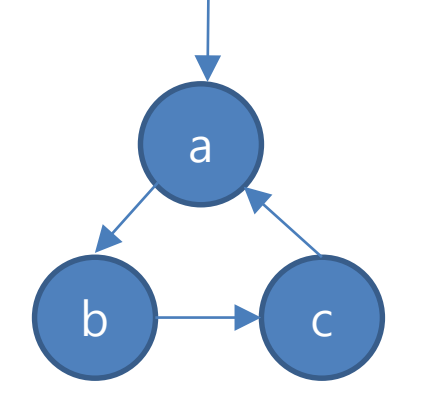

a.b.c.a.b.c.a.b.c…

### C Bounded Model Checker

#### • Targeting arbitrary ANSI-C programs

- Bit vector operators ( >>, <<, |, &)
- Array
- Pointer arithmetic
- Dynamic memory allocation
- Floating #
- Can check
	- Array bound checks (i.e., buffer overflow)
	- Division by 0
	- Pointer checks (i.e., NULL pointer dereference)
	- Arithmetic overflow/underflow
	- User defined assert(cond)
- Handles function calls using inlining
- Unwinds the loops a fixed number of times
- By default, CBMC 5.8 (and later) inserts loop unwinding **assumption** to avoid unsound analysis results

#### $CBMC$  Options (cbmc  $-$ help)

- --function <f>
	- Set a target function to model check (default: main)
- --unwind n
	- Unwinding all loops n-1 times and recursive functions n times
- –-unwindset c::f.0:64,c::main.1:64,max\_heapify:3
	- $-$  Unwinding the first loop in f 63 times, the second loop in main 63 times, and max heapify (a recursive function) 3 times
- --unwinding-assertions
	- $-$  Convert unwinding assumption CPROVER assume(!(i<10)) into assert(!(i<10))
- --show-loops
	- Show loop ids which are used in –unwindset
- --bounds-check, --div-by-zero-check, --pointer-check
	- Check corresponding crash bugs
- --memory-leak-check, --signed-overflow-check, --unsignedoverflow-check
	- Check corresponding abnormal behaviors

#### $CBMC$  Options (cbmc  $-$ help)

- --cover-assertions
	- Checks if a user given assertion is reachable. Useful to check if you use \_\_CPROVER\_assume() incorrectly or unwind a loop less than minimum number of loop iteration
- --dimacs
	- Show a generated Boolean SAT formula in DIMACS format
- --trace (for cbmc 5.x)
	- To generate a counter example
- --unwinding-assertions (for cbmc 5.x)
	- To enable unwinding assertion
- Example:
	- cbmc --bounds-check –-unwindset c::f.0:64,c::main.1:64,max\_heapify:3 -- -–no-unwinding-assertions max-heap.c

# Procedure of Software Model Checking in Practice

- 0. With a given C program  $(e.g., int bin-search(int a[])$ , int size\_a, int key))
- 1. Define a requirement (i.e., assert  $(i>=0$  -> a[i]== key) where i is a return value of  $bin-search()$
- 2. Model an **environment/input space** of the target program, which is non-deterministic
	- Ex1. pre-condition of  $bin-search$  () such as input constraints
	- Ex2. For a target client program *P*, a server program should be modeled as an environment of *P*

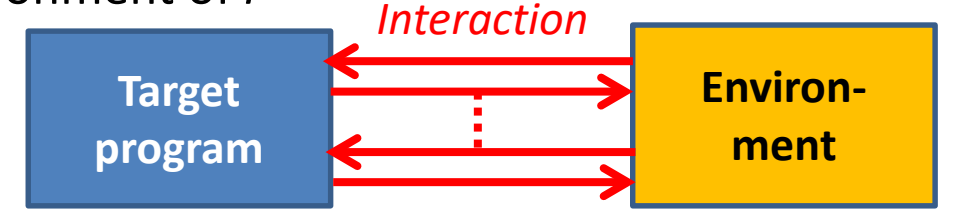

A program execution can be viewed as a sequence of interaction between the target program and its environment

3. Tuning model checking parameters (i.e. loop bounds, etc.) 29/24

#### Modeling an Non-deterministic Environment with CBMC

- 1. Models an environment/input space using **non-deterministic values**
	- 1. By using undefined functions (e.g., x= non-det(); )
	- 2. By using uninitialized local variables (e.g.,  $f()$  { int x; ...})
	- 3. By using function parameters (e.g., f(int x) {…})
- 2. Refine/restrict an environment with CPROVER assume(assume)
	- CBMC generates *P* ∧ assume ∧ ¬*A*

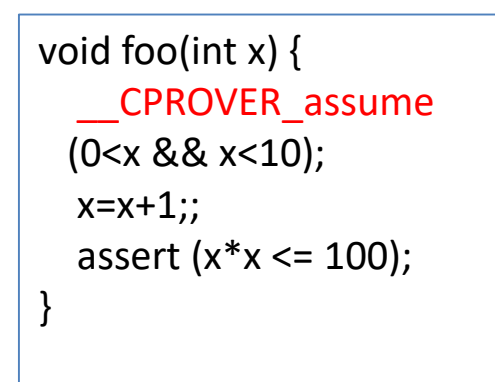

void bar() { int  $y=0$ ; \_\_CPROVER\_assume  $(y > 10)$ ; assert(0); }

 $int x = nondet()$ ; void bar() { int y; \_\_CPROVER\_assume (0<x && 0<y); if( $x < 0$  &&  $y < 0$ ) assert(0); }